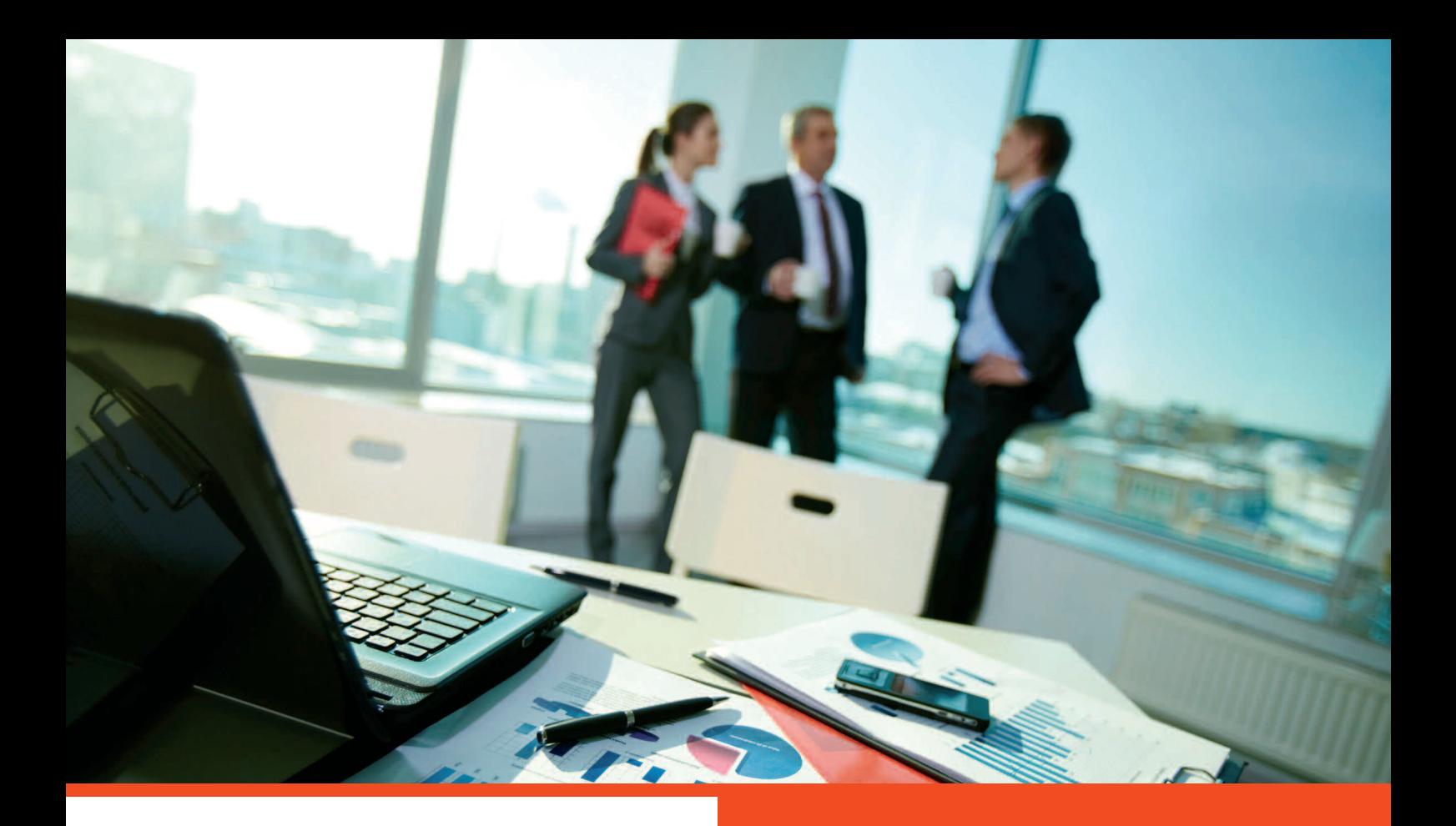

#### **UNE MISSION FORFAITAIRE**

**• Conseil préalable**

**…**

- **Formalités administratives**
- **Formalités d'enregistrement**

# **Augmentation de capital**

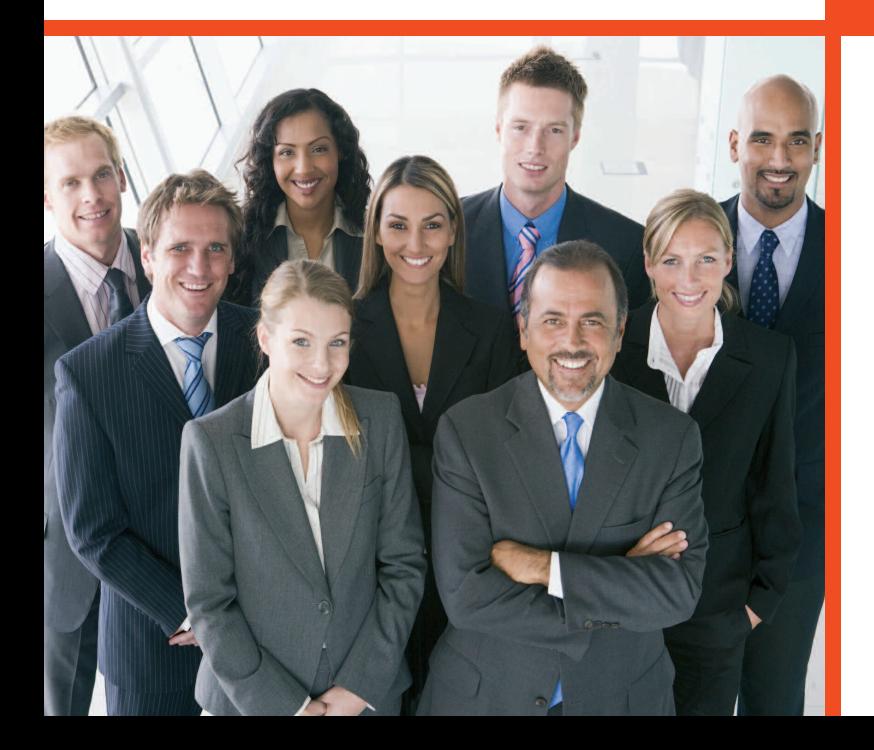

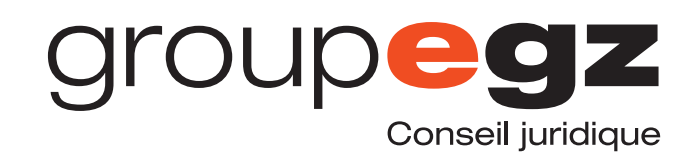

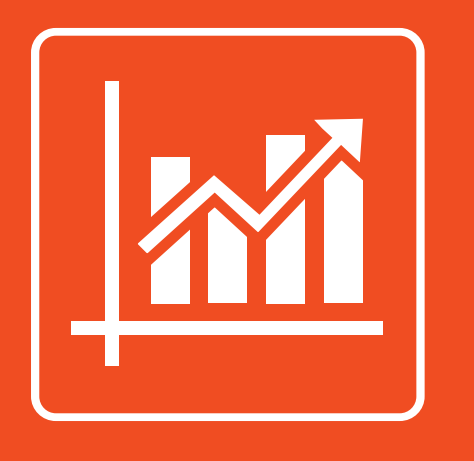

## **Augmentation de capital**

La mission augmentation de capital permet d'acter l'augmentation des ressources de l'entreprise en contrepartie d'actions ou de parts sociales distribuées aux associés et/ou actionnaires. Il s'agit d'une procédure juridique spécifique qui doit être

totalement maîtrisée pour être légale.

**AUGMENTATION DE CAPITAL**

La mission AUGMENTATION DE CAPITAL prend en charge :

#### **Nature de l'augmentation de capital et règles applicables**

- **Information et conseil**
- **Numéraire, apports de titres, réserves…**
- **Conséquences, modalités, primes d'émission…**

#### **Formalités administratives**

- **Collecte des documents et pièces justificatives**
- **Annonce légale**

#### **Formalités juridiques**

- **Rédaction des actes**
- **Assemblée(s) Générale(s) Extraordinaire(s)**
- **Modification des statuts**

#### **Formalités d'enregistrement**

- **Auprès du Greffe du Tribunal de Commerce**
- **Auprès du Service des Impôts des Entreprises (SIE)**

### **INFORMATIONS & DEVIS**

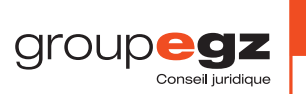

**par téléphone : 01 70 617 610 par e-mail : clients@egz.fr**